# YOLO: A Detection Overview

Samuel Ordonia

#### Summary

- YOLO = You Look Only Once
  - Real-time object detection using a FCN.
  - Chosen over the other camp of region-based detection (R-CNN) due to much reduced runtime per image.

#### Setup

- Pytorch implementation hacked together from other open source projects on YOLO.
- Uses the v3 weights and architecture.
- Runtime ~2 sec/image on an NVIDIA 1070 GPU.

- Great at iconic shots.
- Mostly effective even with non-iconic images, such as those from COCO.
- Has trouble with high-density objects in an image.

#### Architecture

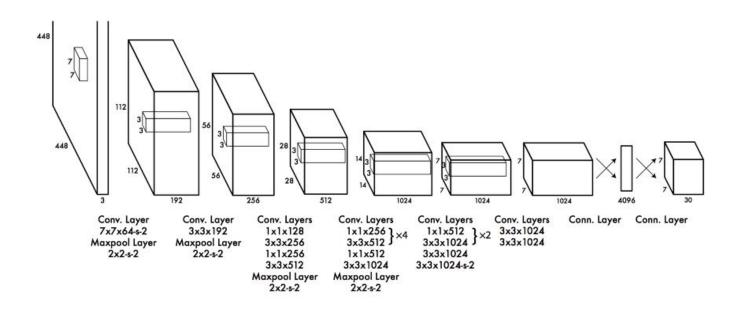

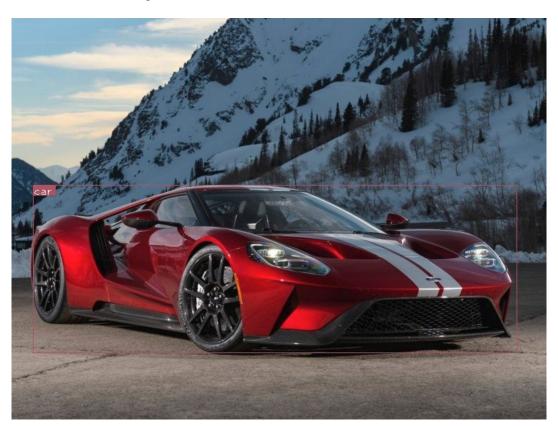

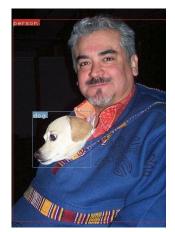

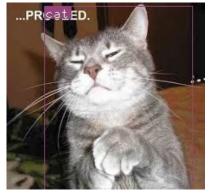

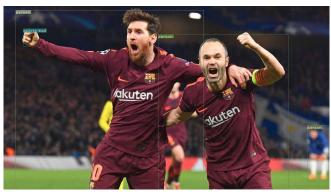

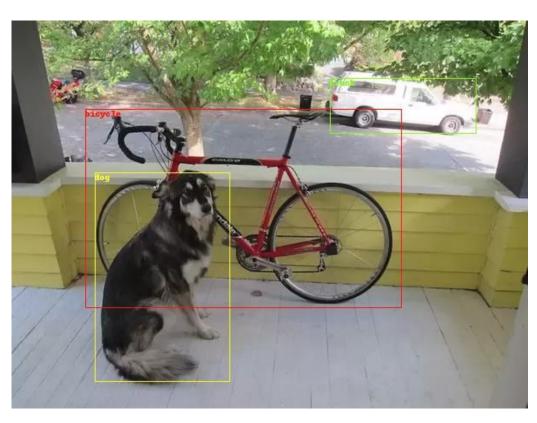

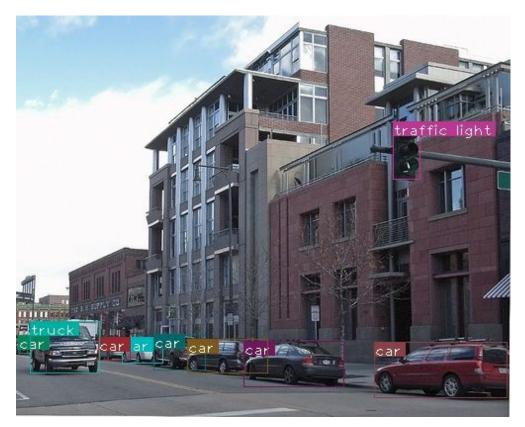

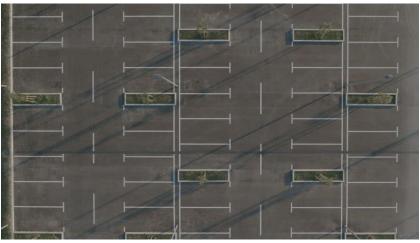

## wat

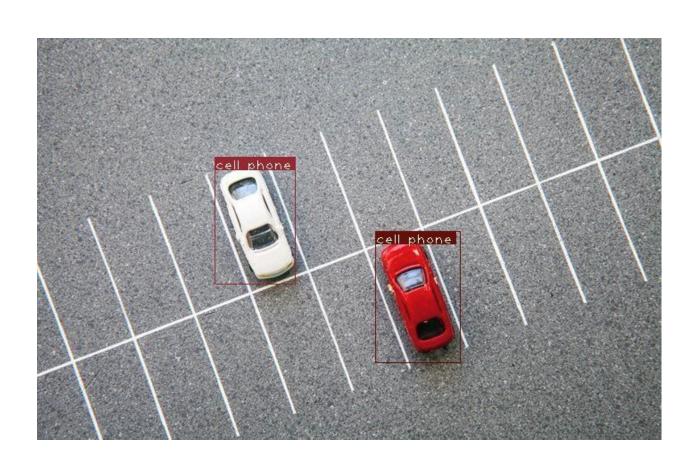

## Highly Dense Image

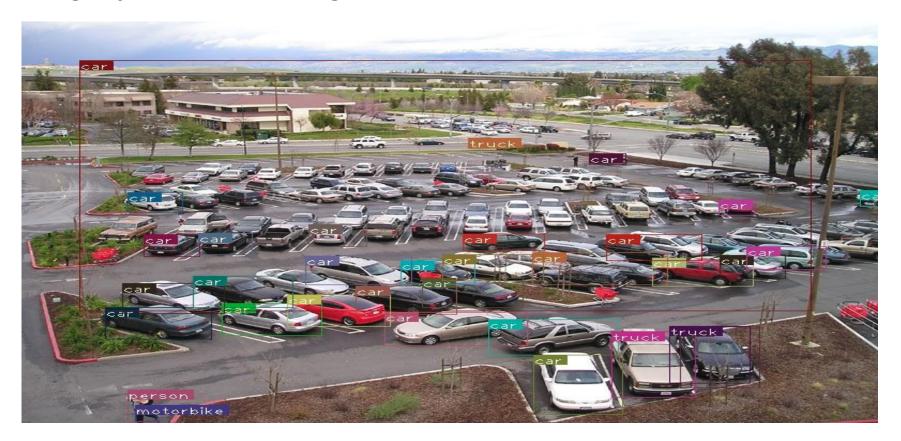

## Next Steps

#### Docker + Open CV Setup

- It looks nontrivial to debug and get Docker + open CV working with this implementation.
- Rather than invest more time into infrastructure, just keep the Docker + open CV code separate. It makes sense to separate image processing from deep learning anyway.

#### Training

- Format data input the way YOLO expects it.
- Get training working. This means running images + annotations through, followed by an update to the YOLO weights file.
- Changing up the DNN architecture might mean changing up the weights used. Investigate this.

#### Detection Improvements

- Modify number of bounding boxes
- Scan different tolerances
- Understand the YOLO loss function some more